# **МИНОБРНАУКИ РОССИИ Ярославский государственный университет им. П.Г. Демидова**

Кафедра компьютерных сетей

УТВЕРЖДАЮ Декан факультета ИВТ Д.Ю. Чалый «\_23\_<u>% / мая\_\_\_\_\_</u> 2023 г.

## **Рабочая программа дисциплины**

«Математические методы защиты информации»

# **Направление подготовки**

01.03.02 Прикладная математика и информатика

# **Направленность (профиль)**

**«**Программирование и технологии искусственного интеллекта»

# **Квалификация выпускника**

Бакалавр

# **Форма обучения** очная

Программа рассмотренана заседании кафедры от 17 апреля 2023 г., протокол № 8

Программа одобрена НМК факультета ИВТ протокол № 6 от 28 апреля 2023 г.

Ярославль

# 1. Цели освоения дисциплины

Целями дисциплины «Математические методы защиты информации» являются освоение теоретических основ современных методов защиты информации от несанкционированного доступа. Данный курс вырабатывает у студентов алгоритмическое мышление, умение применять основные концепции в области защиты информации.

# 2. Место дисциплины в структуре ОП бакалавриата

Дисциплина «Математические методы защиты информации» относится к вариативной части (дисциплина по выбору) ОП бакалавриата.

Для освоения данной дисциплиной студенты должны обладать знаниями по математике и информатике в объеме школьной программы, проявлять настойчивость, целеустремленность и инициативу в процессе обучения. Для выполнения программной реализации алгоритмов студенты должны иметь понятие хотя бы об одном из языков программирования.

Полученные в рамках дисциплины знания необходимыдля развития алгоритмического мышления, развития навыков решения сложных задач.

# 3. Планируемые результаты обучения по дисциплине, соотнесенные с планируемыми результатами освоения ОП бакалавриата

Процесс изучения дисциплины направлен на формирование следующих элементов компетенций в соответствии с ФГОС ВО, ОП ВО и приобретения следующих знаний, умений, навыков и (или) опыта деятельности:

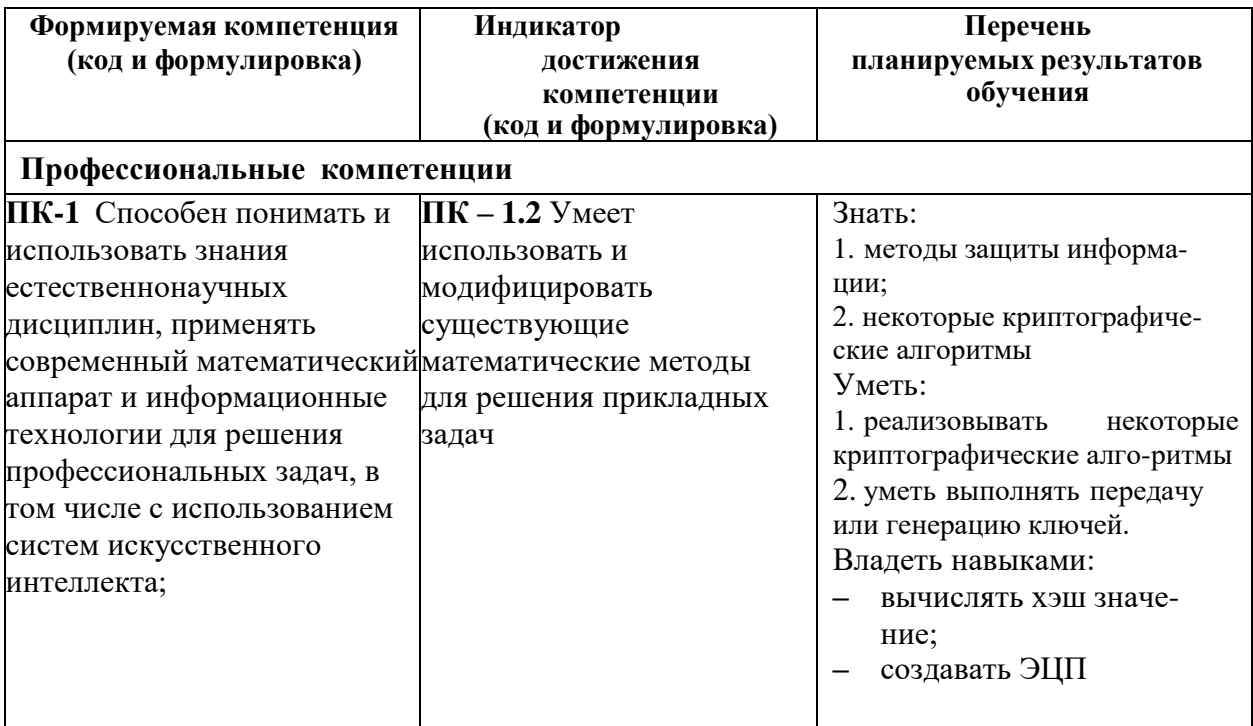

## 4. Объем, структура и содержание дисциплины

Общая трудоемкость дисциплины составляет 3 зач.ед., 108 акад.час.

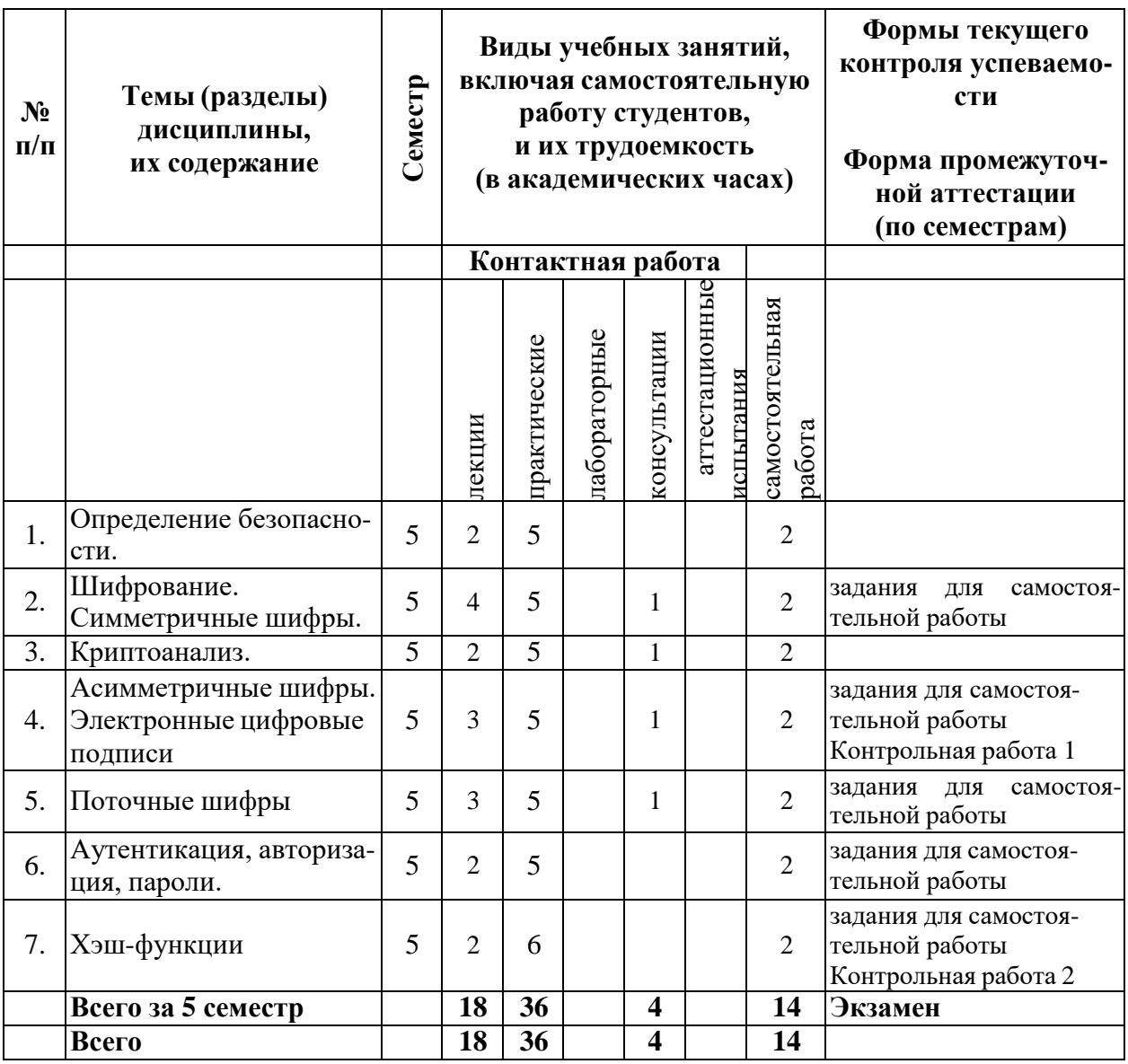

## **Содержание разделов дисциплины:**

**Раздел 1**. Определение безопасности.

- 1.1. Определение информации, данных, знаний. Определение безопасности. Несанкционированный доступ. Информационные системы. Доступность, целостность, конфиденциальность.
- 1.2. Основные понятия об угрозах

**Раздел 2.** Шифрование. Cимметричные шифры.

- 2.1. Шифрование. Терминология шифрования. Трудоемкость дешифрования. Cимметричные шифры. Схема Фейстеля, SP-сеть. Режимы шифрования, гаммирование. Рюкзачная криптосистема
- 2.2. Алгоритмы AES, RC6, Гост 28147-89, DES, Serpent, Mars

**Раздел** 3. Криптоанализ.

- 3.1. Полный перебор. Частотный криптоанализ.
- 3.2. Дифференциальный и линейный криптоанализ.

**Раздел** 4. Асимметричные шифры. Электронные цифровые подписи

4.1. Асимметричные шифры, шифры с открытым ключом. Электронные цифровые подписи. Трудоемкость дешифрования.

- 4.2. Алгоритм RSA. Задача дискретного логарифмирования, задача разложения на множители. Малая теорема Ферма. Расширенный алгоритм Евклида. Алгоритм Рабина.
- 4.3. Алгоритм Эль-Гамаля. Подсознательный канал.

# **Раздел 5**. Поточные шифры

- 5.1. Генераторы случайных и псевдослучайных чисел, их использование при аутентификации.
- 5.2. Криптографические ГПСЧ, их свойства. Виды поточных шифров. Трудоемкость дешифрования.
- 5.3. Генератор LFSR, и его модификации. Алгоритмы А5, RC4

# **Раздел 6**. Аутентикация, авторизация, пароли.

Аутентикация, авторизация, пароли, токены, "рукопожатие". Протоколы аутентификации без передачи секретной информации, одноразовые ключи. Схема разделения секрета. Доказательство с нулевым зганием.

# **Раздел 7**. Хэш-функции

- 7.1. Свойства криптографических хэш-функций. Их использование в протоколах аутентификации и для контроля изменения чувствительной информации.
- 7.2. Хэш-функции MD5, SHA1.

# **5. Образовательные технологии, используемые при осуществлении образовательного процесса по дисциплине**

В процессе обучения используются следующие образовательные технологии:

Вводная лекция – дает первое целостное представление о дисциплине и ориентирует студента в системе изучения данной дисциплины. Студенты знакомятся с назначением и задачами курса, его ролью и местом в системе учебных дисциплин и в системе подготовки в целом. Дается краткий обзор курса, история развития науки и практики, достижения в этой сфере, имена известных ученых, излагаются перспективные направления исследований. На этой лекции высказываются методические и организационные особенности работы в рамках данной дисциплины, а также дается анализ рекомендуемой учебнометодической литературы.

Академическая лекция (или лекция общего курса) – последовательное изложение материала, осуществляемое преимущественно в виде монолога преподавателя. Требования к академической лекции: современный научный уровень и насыщенная информативность, убедительная аргументация, доступная и понятная речь, четкая структура и логика, наличие ярких примеров, научных доказательств, обоснований, фактов.

Практическое занятие – занятие, посвященное освоению конкретных умений и навыков и закреплению полученных на лекции знаний.

**6. Перечень информационных технологий, используемых при осуществлении образовательного процесса по дисциплине, включая перечень лицензионного программного обеспечения и информационных справочных систем (при необходимости)**

В процессе осуществления образовательного процесса используются:

– для формирования текстов материалов для промежуточной и текущей аттестации, для разработки документов, презентаций, для работы с электронными таблицами программы OfficeStd 2013 RUS OLP NL Acdmc 021-10232, LibreOffice (свободное), издательская система LaTeX;

- компиляторы с высокоуровневых языков программирования;

– для поиска учебной литературы библиотеки ЯрГУ– Автоматизированная библиотечная информационная система "БУКИ-NEXT" (АБИС "Буки-Next").

**7. Перечень основной и дополнительной учебной литературы, ресурсов информационно-телекоммуникационной сети «Интернет», необходимых для освоения дисциплины**

а) основная:

1. Романьков, В. А., Введение в криптографию : курс лекций / В. А. Романьков, М., ФОРУМ, 2012, 239c

2. Мельников, В. П., Информационная безопасность и защита информации : учеб. пособие для вузов / В. П. Мельников, С. А. Клейменов, А. М. Петраков ; под ред. С. А. Клейменова. - 4-е изд., стереотип., М., Академия, 2009, 331c

3. Запечников, С. В., Криптографические методы защиты информации : учеб. пособие для академического бакалавриата / С. В. Запечников, О. В. Казарин, А. А. Тарасов, М., Юрайт, 2016, 309c

4. Лось, А. Б., Криптографические методы защиты информации : учебник для академического бакалавриата / А. Б. Лось, А. Ю. Нестеренко, М. И. Рожков, М., Юрайт, 2016, 473c

5. *Запечников, С. В.* Криптографические методы защиты информации : учебник для вузов / С. В. Запечников, О. В. Казарин, А. А. Тарасов. — Москва : Издательство Юрайт, 2022. — 309 с. — (Высшее образование). — ISBN 978-5-534-02574-3. — Текст : электронный // Образовательная платформа Юрайт [сайт]. — URL: <https://urait.ru/bcode/489487>

6. Математические методы защиты информации / Яросл. гос. ун-т. Ч. 2 [Электронный ресурс] : метод. указания (сост. М. В. Краснов), Ярославль, ЯрГУ, 2011, 44c [http://](http://www.lib.uniyar.ac.ru/edocs/iuni/20110407.pdf) [www.lib.uniyar.ac.ru/edocs/iuni/20110407.pdf](http://www.lib.uniyar.ac.ru/edocs/iuni/20110407.pdf)

7. Математические методы защиты информации / Яросл. гос. ун-т. Ч. 2 : метод. указания (сост. М. В. Краснов), Ярославль, ЯрГУ, 2011, 44c

8. Математические методы защиты информации / Яросл. гос. ун-т. Ч. 3 [Электронный ресурс] : метод. указания для студентов, обучающихся по направлению Прикладная математика и информатика (сост. М. В. Краснов), Ярославль, ЯрГУ, 2013, 47c [http://](http://www.lib.uniyar.ac.ru/edocs/iuni/20130406.pdf) [www.lib.uniyar.ac.ru/edocs/iuni/20130406.pdf](http://www.lib.uniyar.ac.ru/edocs/iuni/20130406.pdf)

9. Математические методы защиты информации / Яросл. гос. ун-т. Ч. 3 : метод. указания для студентов, обучающихся по направлению Прикладная математика и информатика (сост. М. В. Краснов), Ярославль, ЯрГУ, 2013, 47c

б) дополнительная:

1. Смарт, Н., Криптография / Н. Смарт ; пер. с англ., М., Техносфера, 2006, 528c

2. Краснов, М. В., Математические методы защиты информации : метод. указания / М. В. Краснов ; Яросл. гос. ун-т, Ярославль, ЯрГУ, 2004, 26c

в) ресурсы сети «Интернет»

Электронно-библиотечная система «Юрайт»( https://urait.ru/ ).

Электронно-библиотечная система «Лань»( https://e.lanbook.com/).

# **8. Материально-техническая база, необходимая для осуществления образовательного процесса по дисциплине**

специальные помещения:

-учебные аудитории для проведения занятий лекционного типа и практических занятий (семинаров);

- учебные аудитории для проведения групповых и индивидуальных консультаций,

ции; - учебные аудитории для проведения текущего контроля и промежуточной аттеста-

-помещения для самостоятельной работы;

-помещения для хранения и профилактического обслуживания технических средств обучения.

Помещения для самостоятельной работы обучающихся оснащены компьютерной техникой с возможностью подключения к сети «Интернет» и обеспечением доступа в электронную информационно-образовательную среду организации.

Число посадочных мест в лекционной аудитории больше либо равно списочному составу потока, а в аудитории для практических занятий (семинаров)– списочному составу группы обучающихся.

- фонд библиотеки.
- компьютерная техника.

# **Автор(ы) :**

Доцент кафедры компьютерных сетей, к.ф.-м.н. М.В.Краснов

# Приложение №1 к рабочей программе дисциплины «Математические методы защиты информации» Фонд оценочных средств для проведения текущей и промежуточной аттестации студентов по лиспиплине

# 1. Типовые контрольные задания или иные материалы, необходимые для оценки знаний, умений, навыков и (или) опыта деятельности, характеризующих этапы формирования компетенций

# 1.1. Контрольные задания и иные материалы, используемые в процессе текущей аттестации

# Все контрольные и самостоятельные работы формируют ПК-2

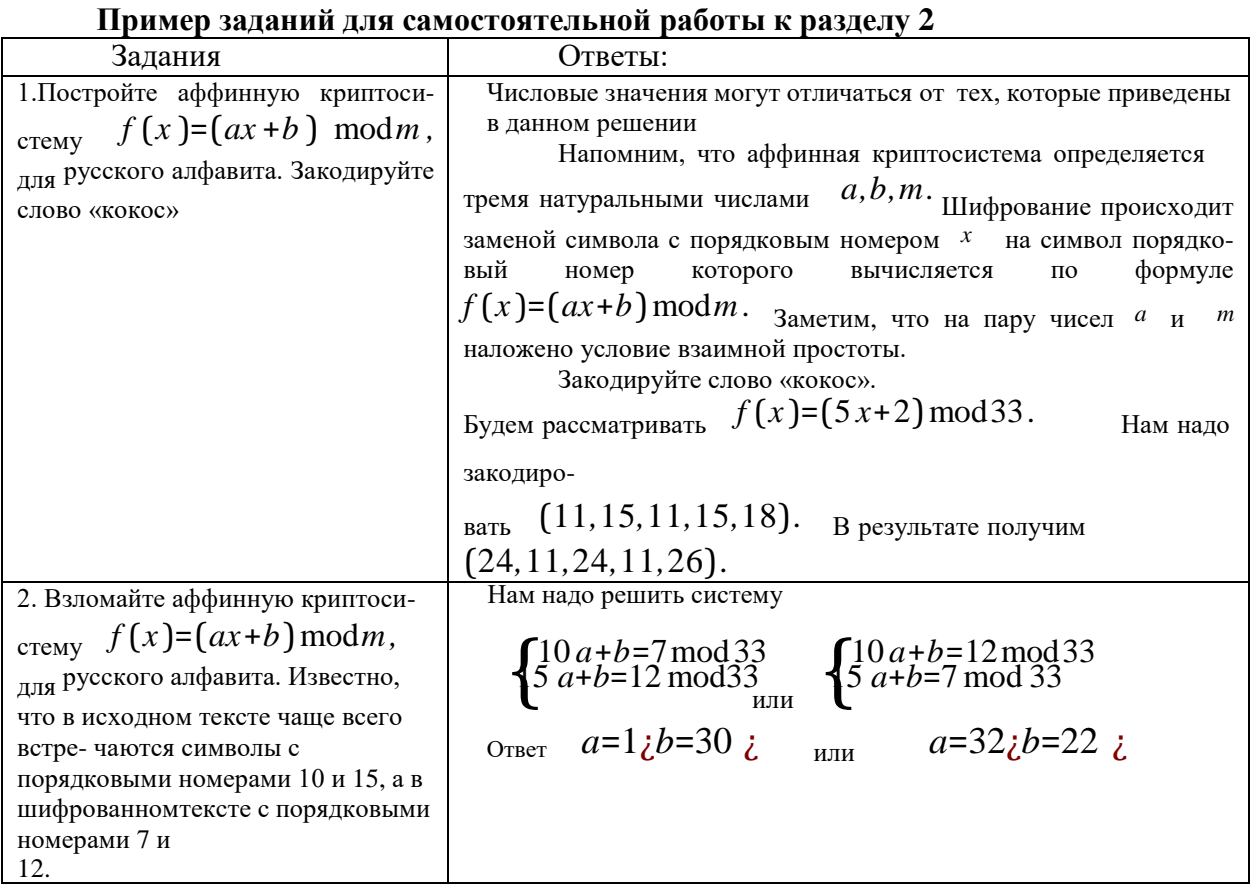

# Задания для самостоятельной работы

 $\overline{7}$ 

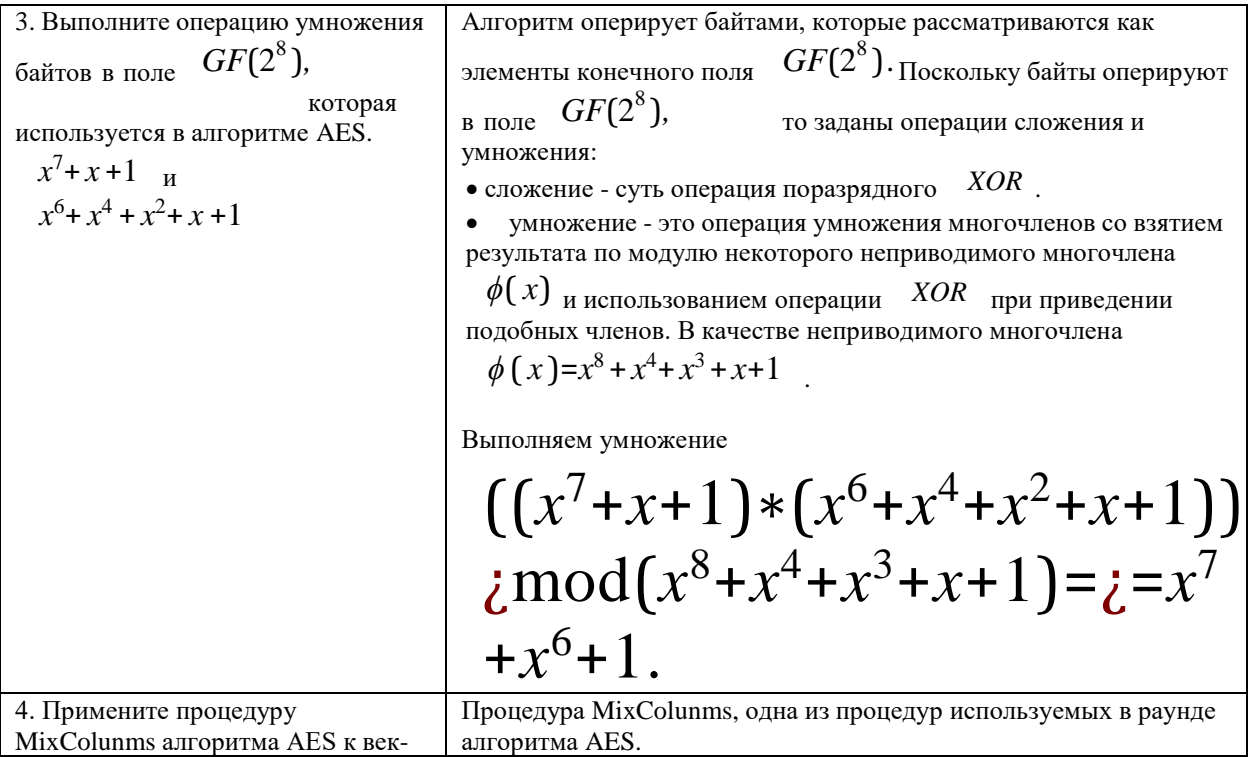

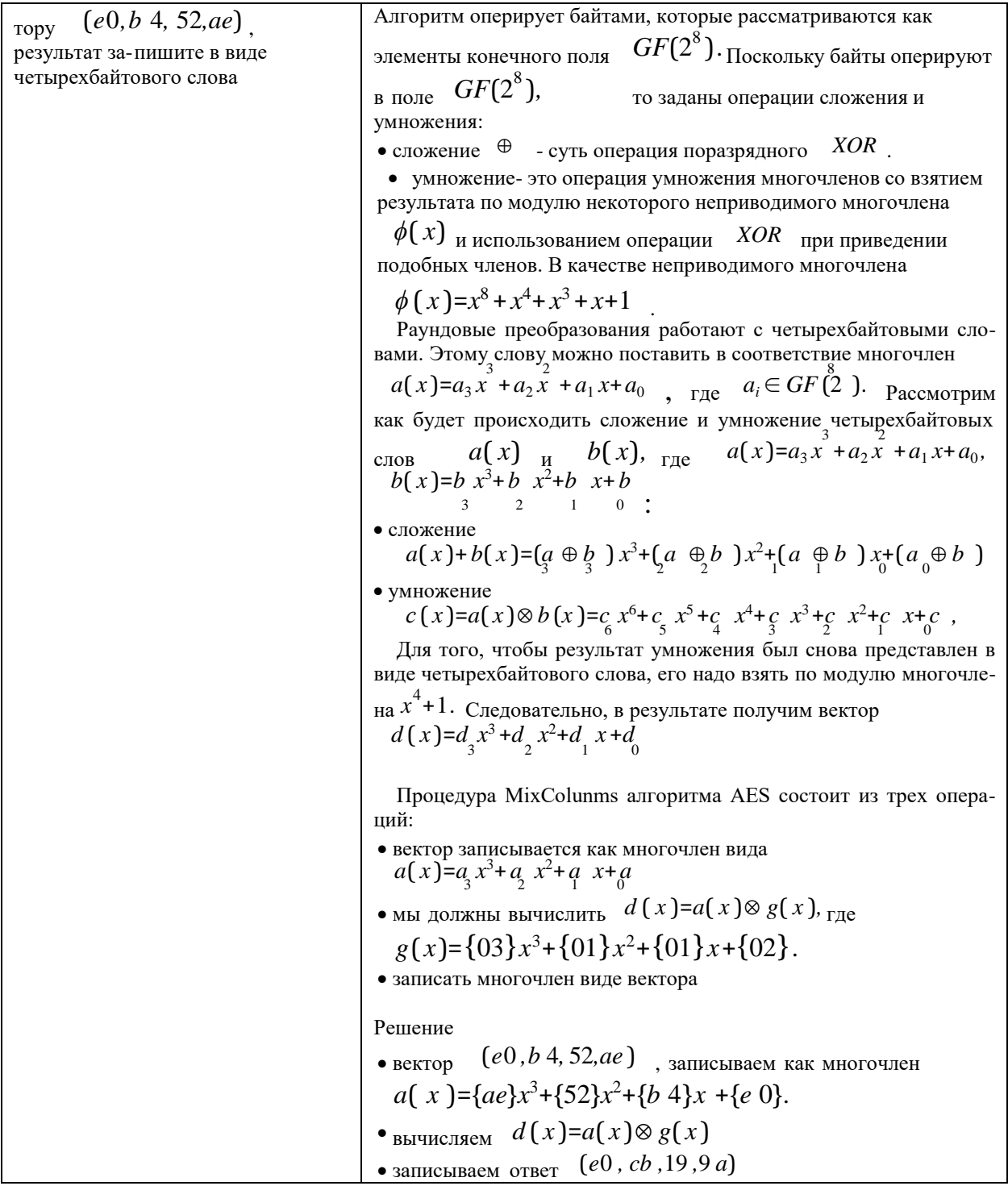

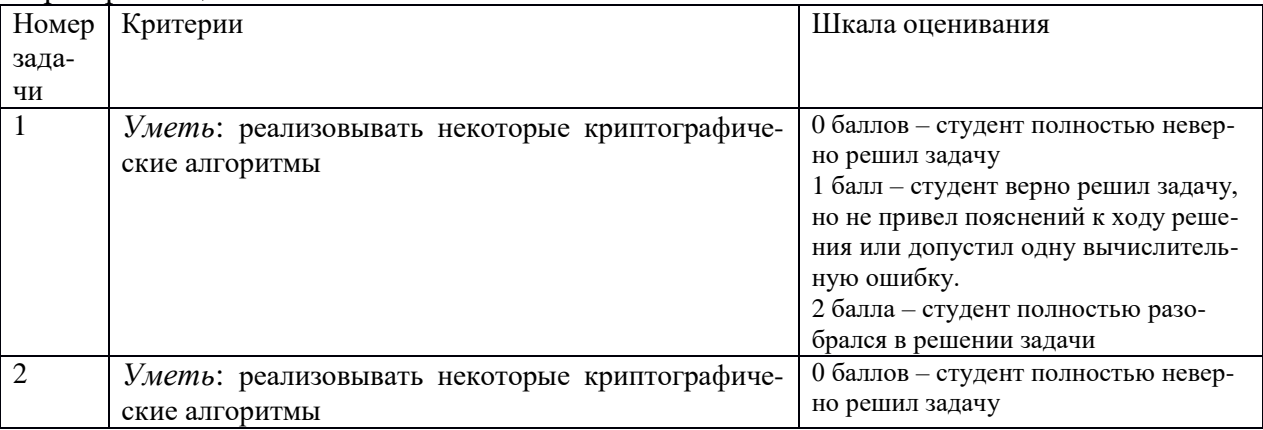

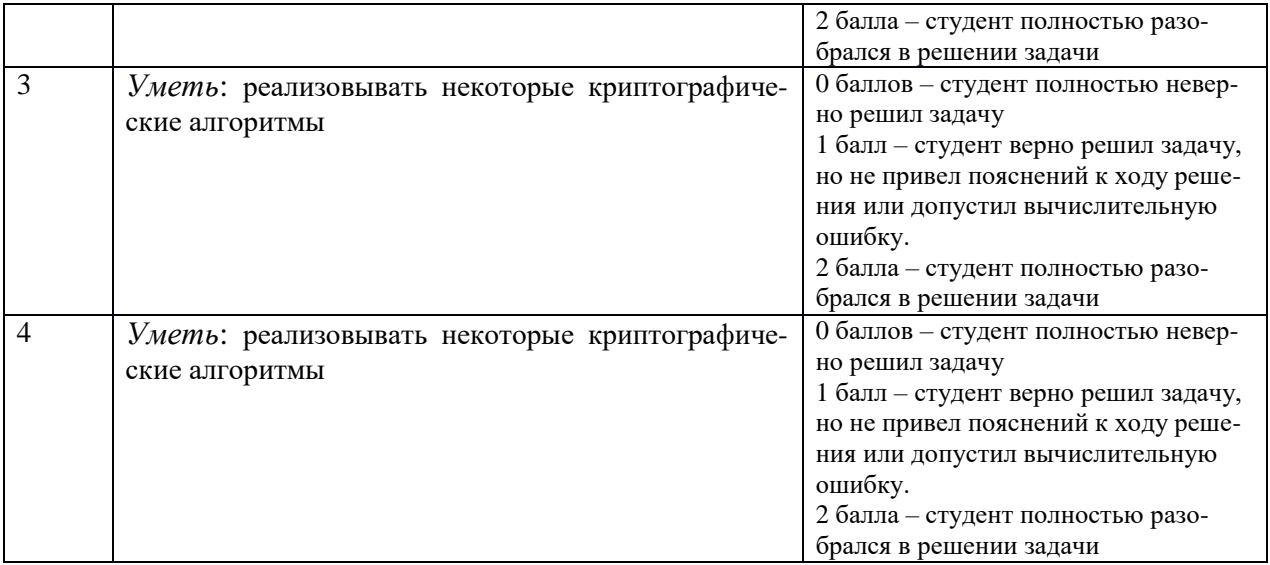

Набранное количество баллов соответствует оценке за выполнение работы:

- менее 4 баллов — оценка «неудовлетворительно» компетенция не сформирована;

- от 4 до 5 баллов — оценка «удовлетворительно», пороговый уровень формирования компетенции;

- от 6 до 7 баллов — оценка «хорошо», продвинутый уровень формирования компетенции;

- 8 баллов — оценка «отлично», высокий уровень формирования компетенции.

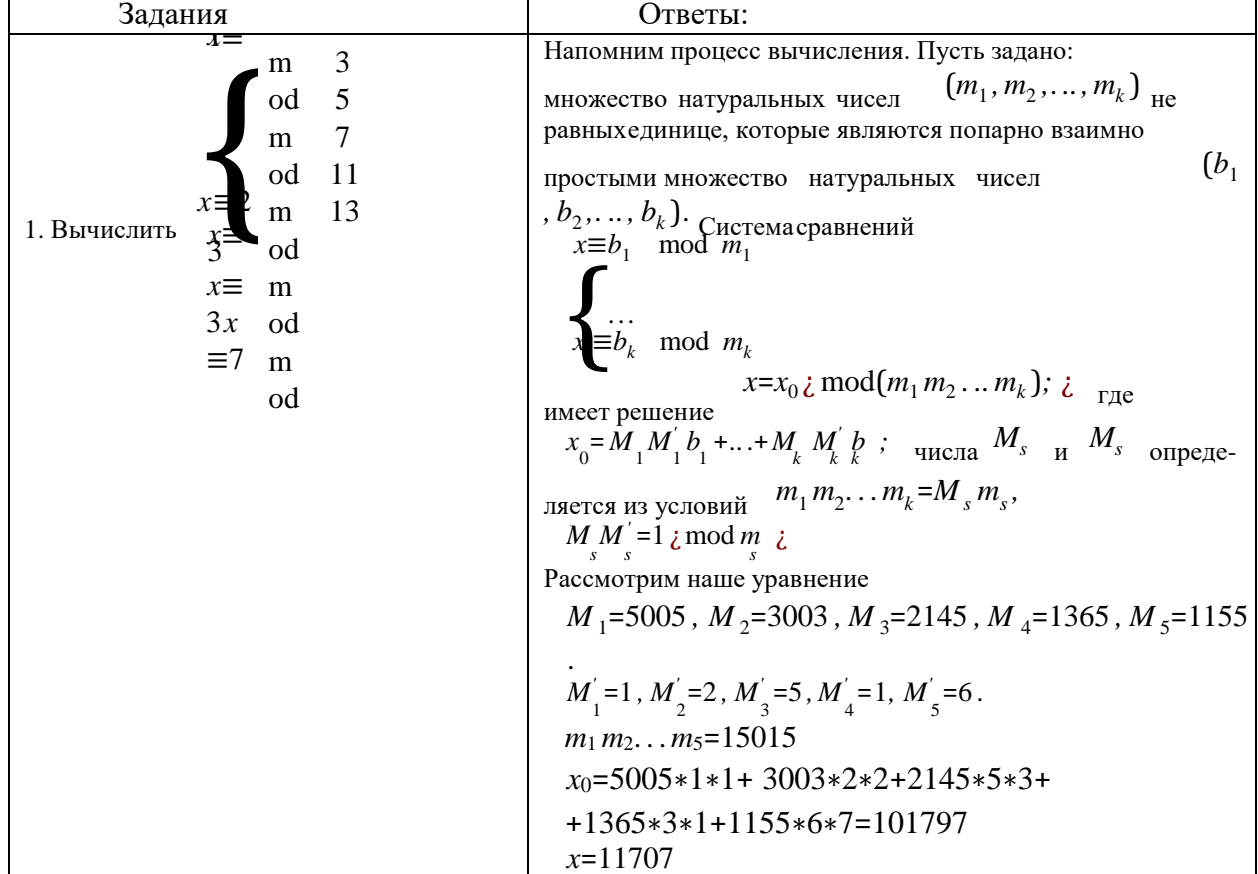

# **Пример заданий для самостоятельной работы к разделу 4**

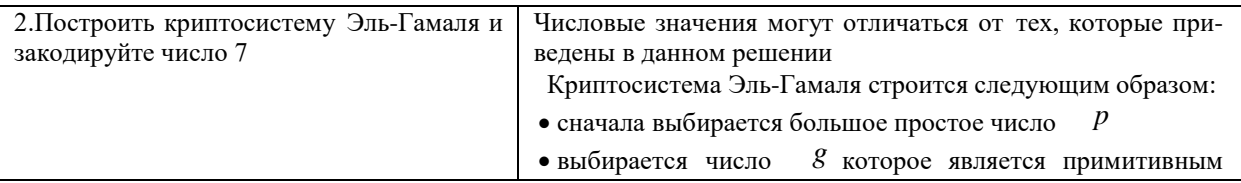

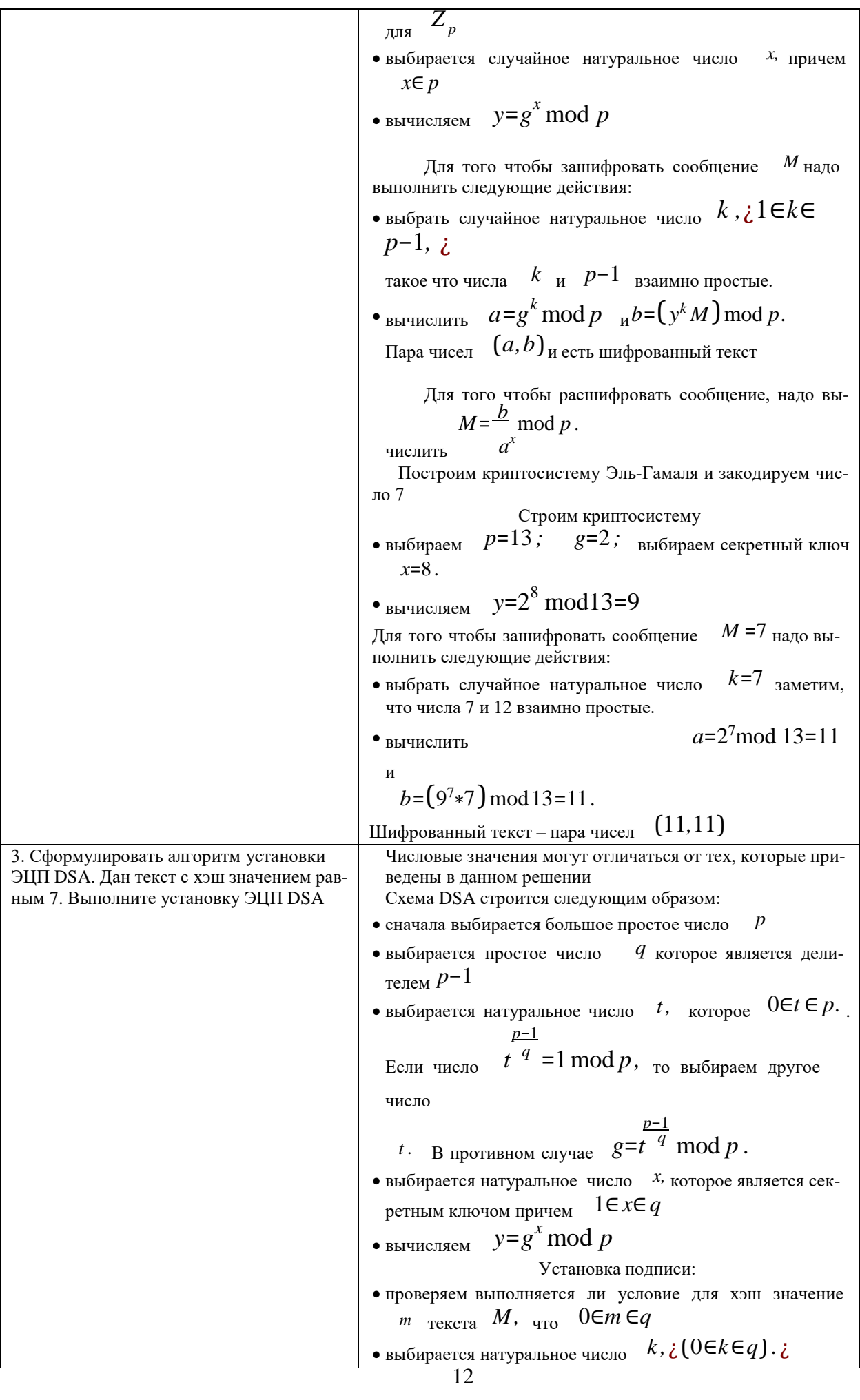

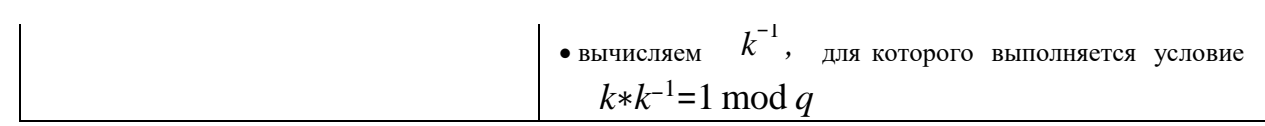

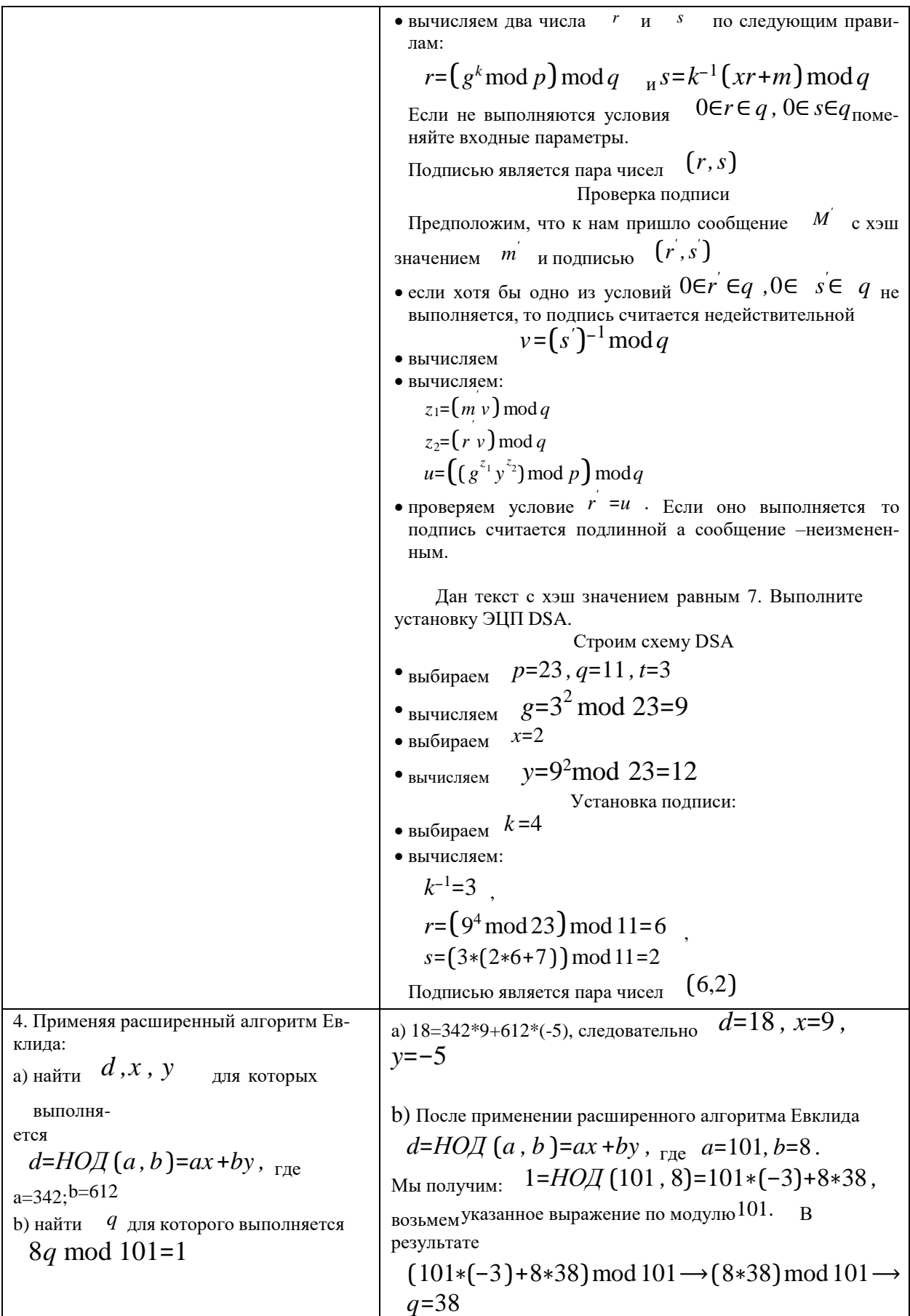

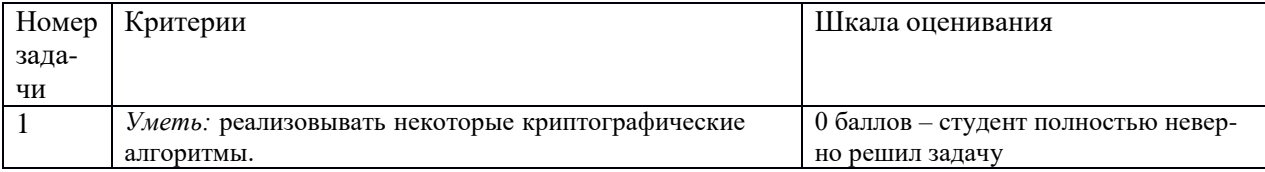

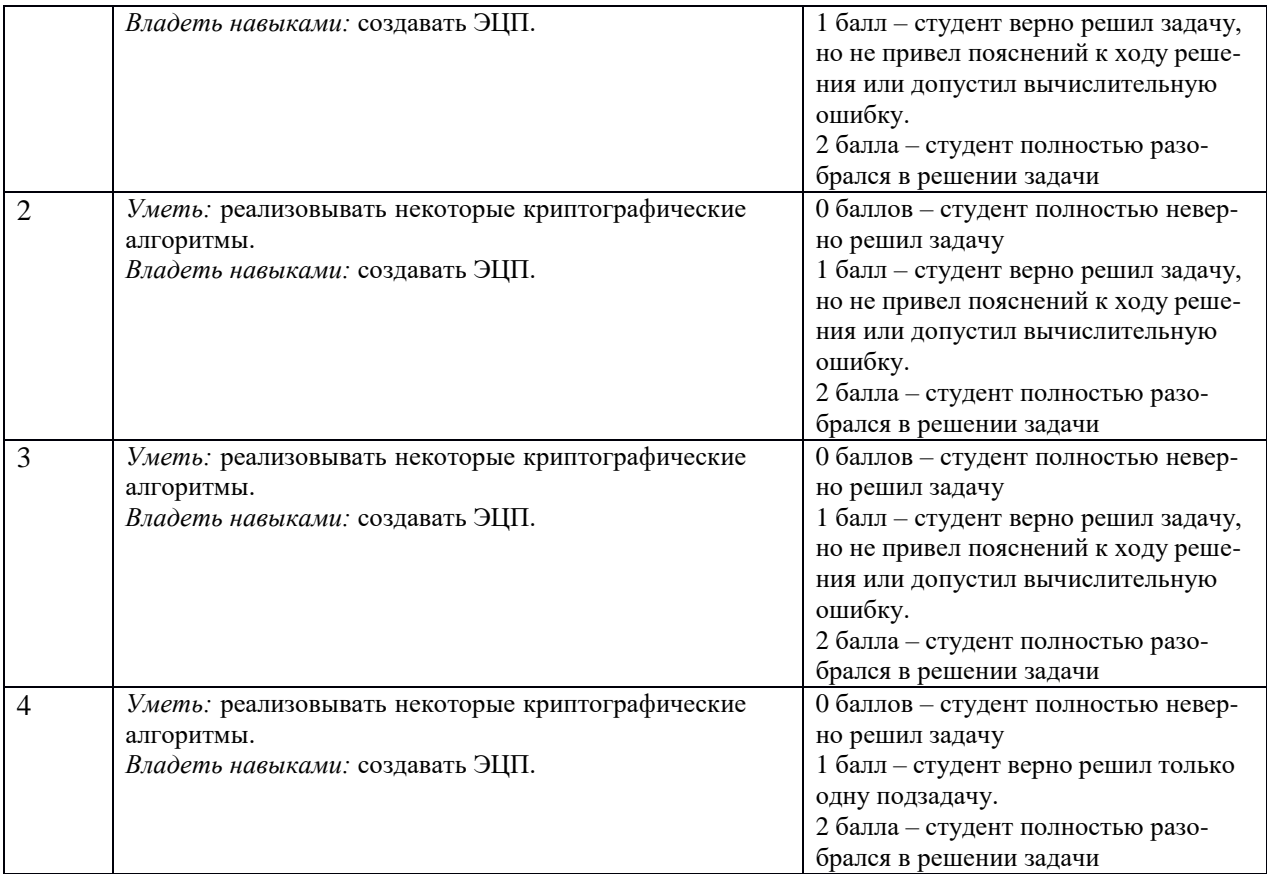

Набранное количество баллов соответствует оценке за выполнение работы:

- менее 4 баллов — оценка «неудовлетворительно» компетенция несформирована; - от 4 до 5 баллов — оценка «удовлетворительно», пороговый уровень формирования компетенции;

- от 6 до 7 баллов — оценка «хорошо», продвинутый уровень формирования компетенции;

- 8 баллов — оценка «отлично», высокий уровень формирования компетенции.

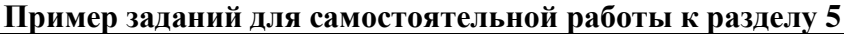

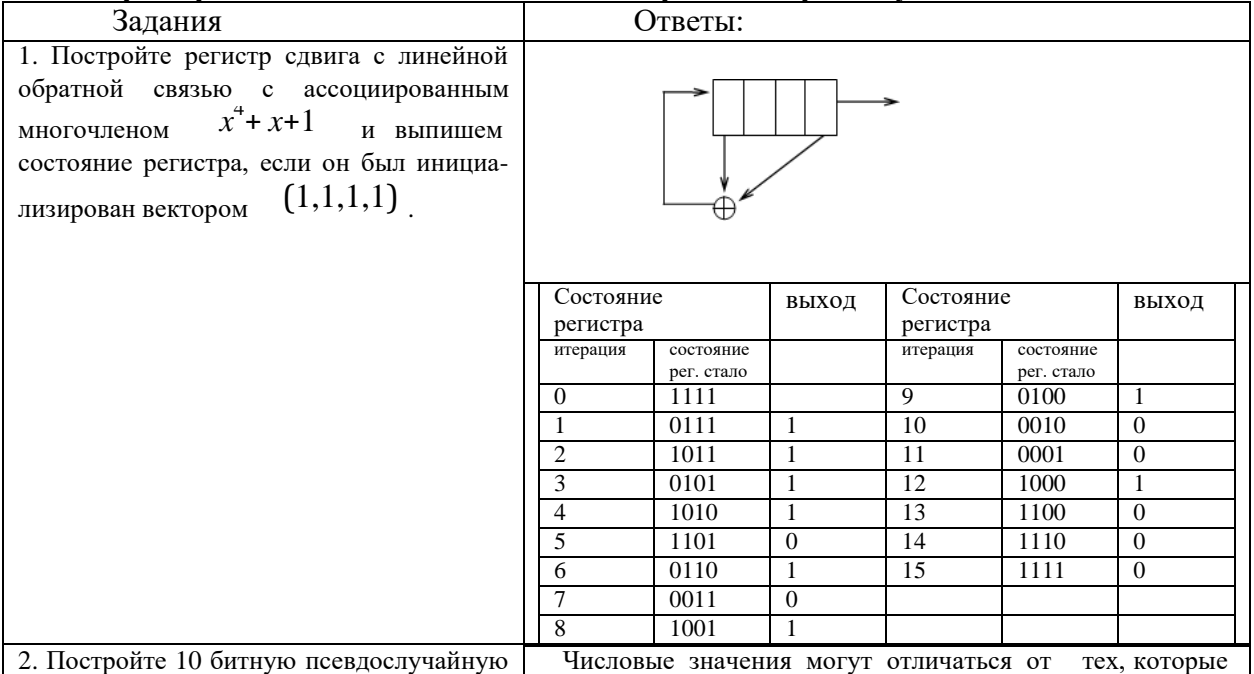

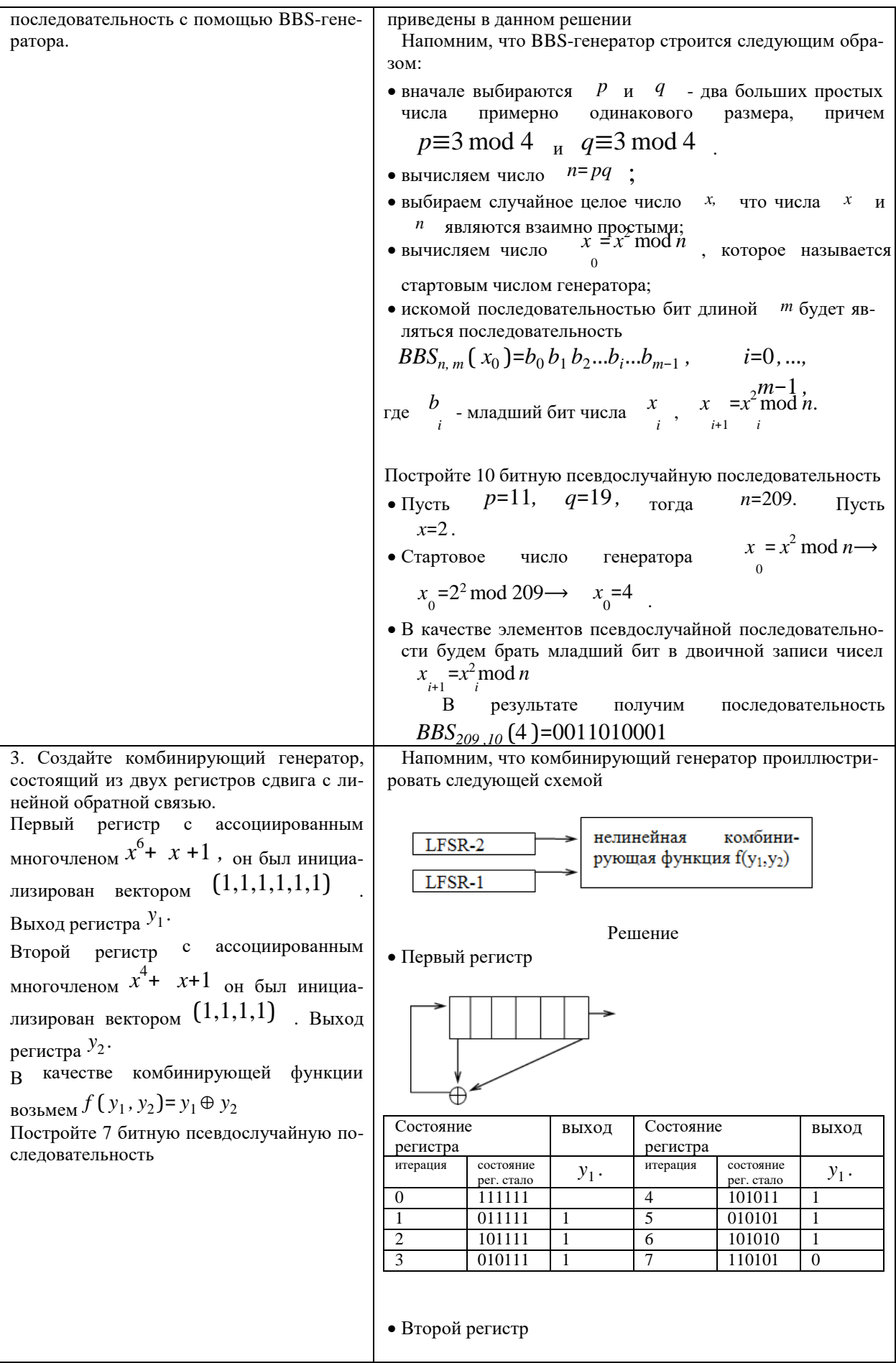

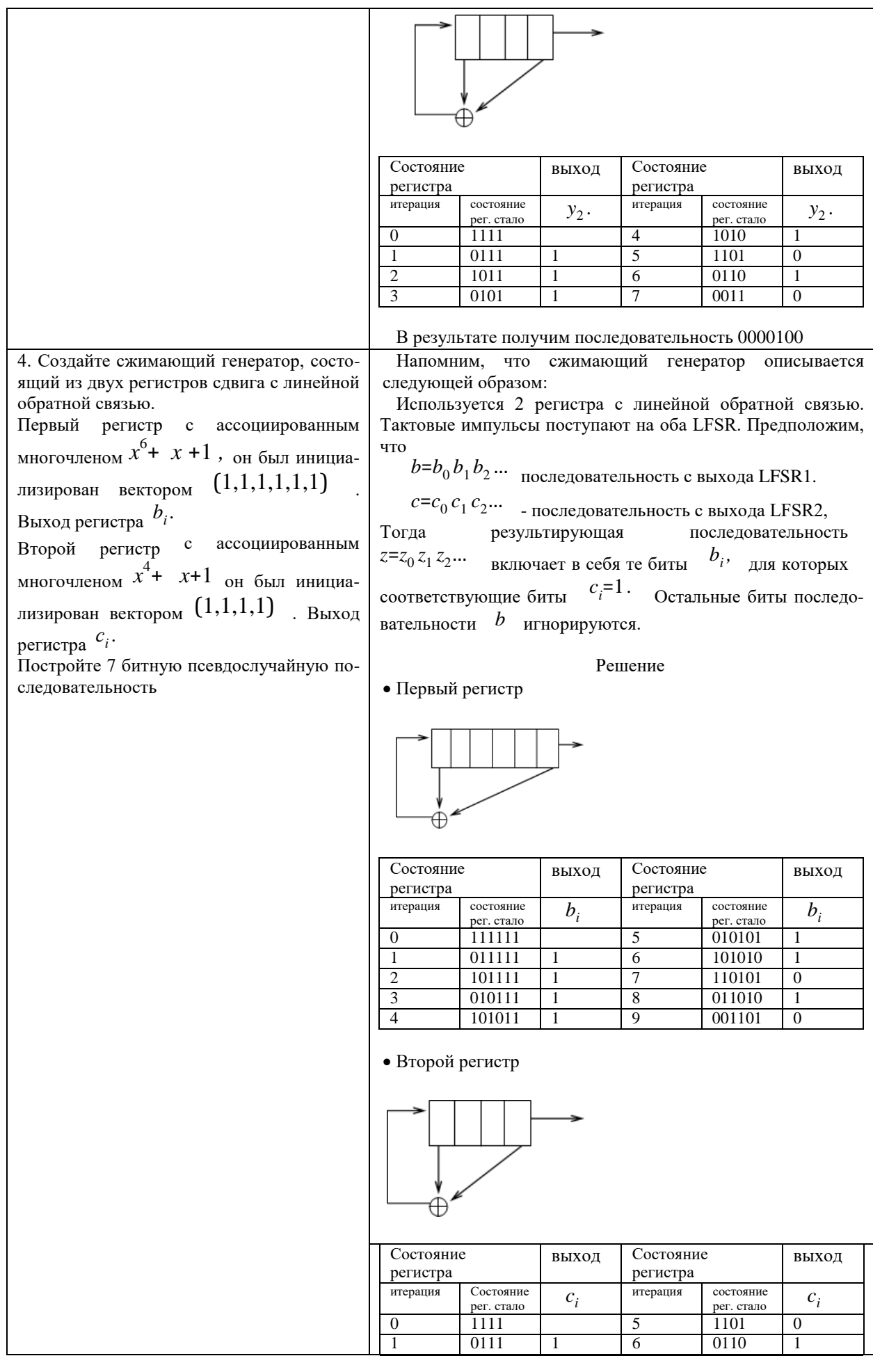

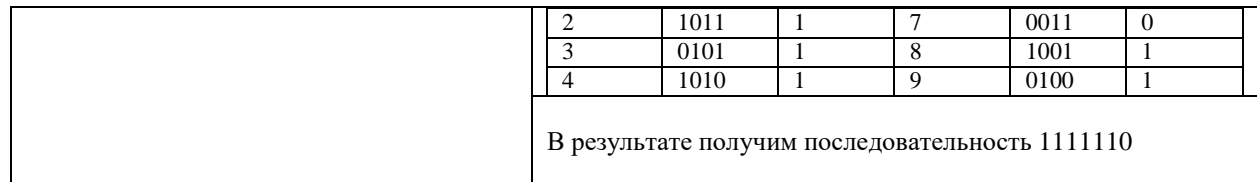

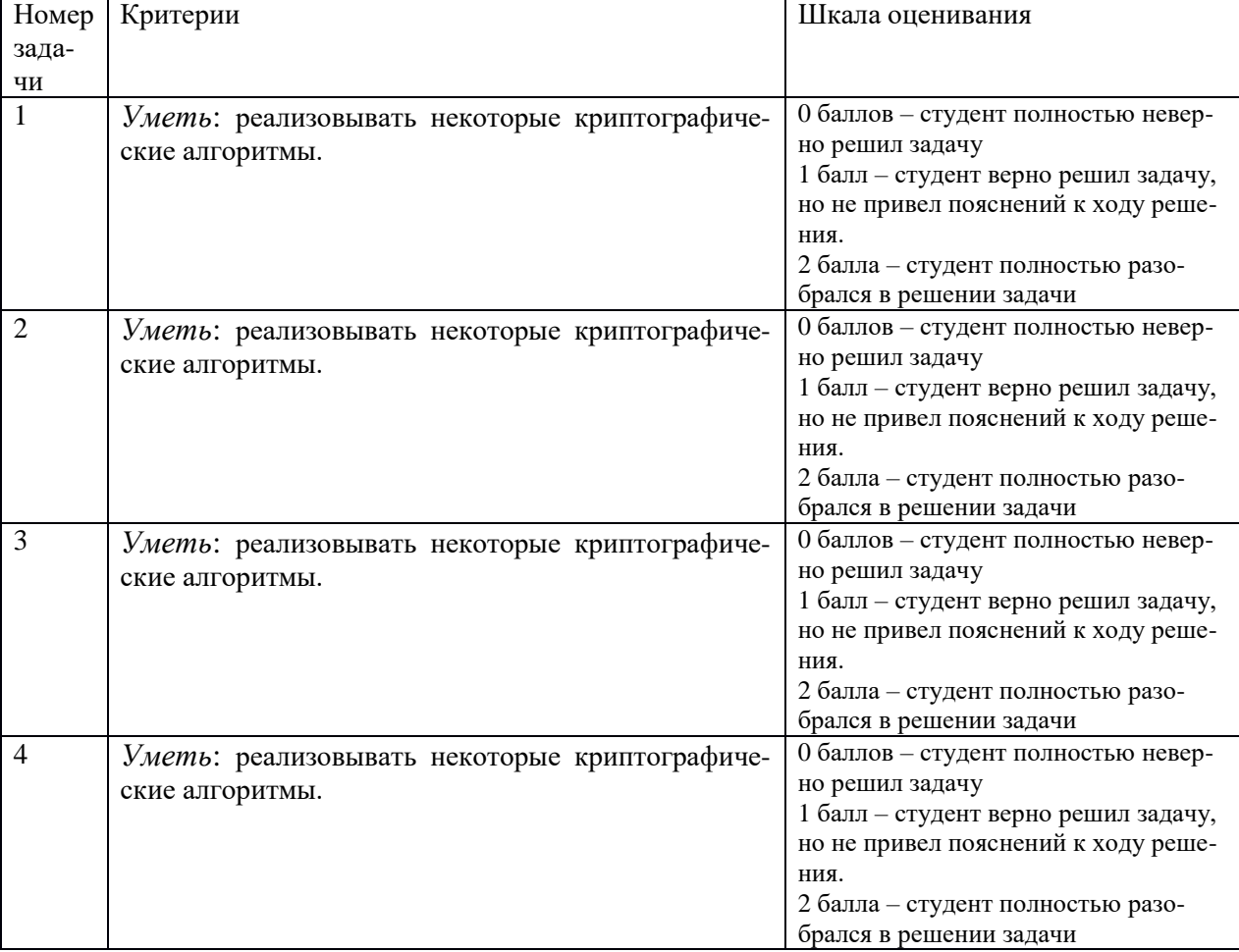

Набранное количество баллов соответствует оценке за выполнение работы:

- менее 4 баллов — оценка «неудовлетворительно» компетенция не сформирована;

- от 4 до 5 баллов — оценка «удовлетворительно», пороговый уровень формирования компетенции;

- от 6 до 7 баллов — оценка «хорошо», продвинутый уровень формирования компетенции;

- 8 баллов — оценка «отлично», высокий уровень формирования компетенции

# **Пример заданий для самостоятельной работы к разделу 6**

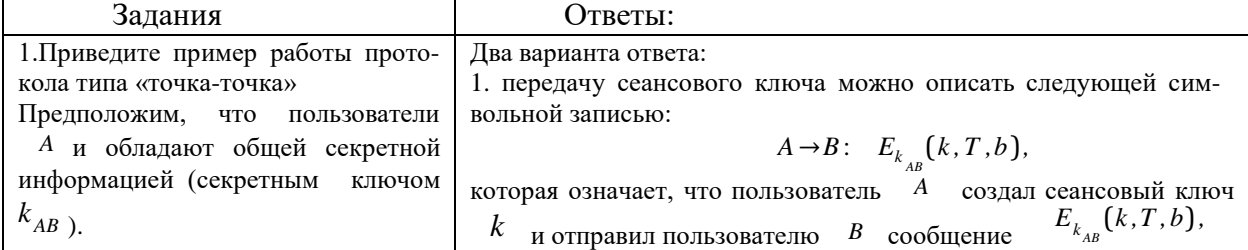

![](_page_19_Picture_4.jpeg)

![](_page_20_Picture_4.jpeg)

![](_page_21_Picture_4.jpeg)

![](_page_22_Picture_522.jpeg)

![](_page_22_Picture_523.jpeg)

Набранное количество баллов соответствует оценке за выполнение работы:

- менее 4 баллов — оценка «неудовлетворительно»;

- от 4 до 5 баллов — оценка «удовлетворительно», пороговый уровень формирования компетенции;

- от 6 до 7 баллов — оценка «хорошо», продвинутый уровень формирования компетенции;

- 8 баллов — оценка «отлично», высокий уровень формирования компетенции.

# **Пример заданий для самостоятельной работы к разделу 7**

![](_page_23_Picture_4.jpeg)

![](_page_24_Picture_18.jpeg)

![](_page_24_Picture_19.jpeg)

Набранное количество баллов соответствует оценке за выполнение работы:

- менее 4 баллов — оценка «неудовлетворительно» компетенция не сформирована; - от 4 до 5 баллов — оценка «удовлетворительно», пороговый уровень формирования компетенции;

- от 6 до 7 баллов — оценка «хорошо», продвинутый уровень формирования компетенции;

- 8 баллов — оценка «отлично», высокий уровень формирования компетенции

# Типовой вариант контрольной работы

На контрольных работах студентам предлагается следующие типовые задания: Контрольная работа 1

![](_page_25_Picture_20.jpeg)

![](_page_26_Picture_4.jpeg)

![](_page_27_Picture_4.jpeg)

![](_page_28_Picture_4.jpeg)

![](_page_29_Picture_4.jpeg)

![](_page_30_Picture_4.jpeg)

![](_page_31_Picture_8.jpeg)

![](_page_31_Picture_9.jpeg)

![](_page_32_Picture_141.jpeg)

![](_page_33_Picture_756.jpeg)

Максимальное количество баллов -14 баллов

Набранное количество баллов соответствует оценки за контрольную работу:

Рассмотрим формирование компетенции и оценки:

-менее 6 баллов компетенция не сформирована – оценка «неудовлетворительно»;

-от 6 до 10 баллов — пороговый уровень формирования компетенции - оценка «удовлетворитель-

- от 11 до 12 баллов — продвинутый уровень формирования компетенции - оценка «хорошо» ;

- от 13 до 14 баллов — высокий уровень формирования компетенции - оценка «отлично».

| Задания                                                                                               | Ответы:                                                                                                    |
|----------------------------------------------------------------------------------------------------|----------------------------------------------------------------------------------------------------|
| 1. Есть три пользователя                                                                              | Числовые значения могут отличаться от тех, которые приведены в данном                                                                |
| $A, B$ <sub>и</sub> $C$ используя<br>протокол DIFFIE-<br>HELLMAN сгенерируйте<br>общий секретный ключ | решении                                                                                                    |
|                                                                                                    | 1. Пользователи $A$ , $B$ $_{\rm H}$ $C$ выбирают в открытом доступе большое про-                                                    |
|                                                                                                    | стое число <i>n</i> и <i>g</i> . Пусть <i>n</i> =13 и $g=2$                                                                          |
|                                                                                                    | 2. Пользователь <sup>А</sup> выбирает случайное большое натуральное число<br>$\boldsymbol{x}$                                        |
|                                                                                                    | и отправляет пользователю $B$ величину $X = g^x \mod g$ <i>n</i>                                                                     |
|                                                                                                    | $x=5$ $\mu X=6$<br>$\iota$ ; Пусть                                                                                                   |
|                                                                                                    | 3. Пользователь $\mathbb{B}$ выбирает случайное большое натуральное число<br>y                                                       |
|                                                                                                    | и отправляет пользователю $C$ величину $Y = g^y \mod$                                                                                |
|                                                                                                    | $y=7$ $V=11$<br>$\lambda^{n}$ is $\lambda^{n}$                                                                                       |
|                                                                                                    | 4. Пользователь $\begin{bmatrix} C & B \end{bmatrix}$ выбирает случайное большое натуральное число $\begin{bmatrix} z \end{bmatrix}$ |
|                                                                                                    | и отправляет пользователю $A$ величину $Z = g^z \mod \zeta$                                                                          |
|                                                                                                    | $n_{\mathcal{L}}$ ; Пусть<br>$z=3$ $\mu$ Z=8                                                                                         |
|                                                                                                    | 5. Пользователь $A$ отправляет пользователю $B$ следующую величину                                                                   |
|                                                                                                    | $Z = Z^x \mod \mathcal{U}$ $i$ ; Bычисляем $Z' = 8^5 \mod \mathcal{U}$ 13=8 $i$                                                      |

*Контрольная работа 2*

но»;

![](_page_34_Picture_1009.jpeg)

![](_page_35_Picture_49.jpeg)

![](_page_36_Picture_2.jpeg)

![](_page_37_Picture_8.jpeg)

![](_page_37_Figure_1.jpeg)

![](_page_38_Picture_14.jpeg)

![](_page_38_Picture_15.jpeg)

Максимальное количество баллов -10 баллов

Набранное количество баллов соответствует оценки за контрольную работу:

Рассмотрим формирование компетенции и оценки:

-менее 5 баллов компетенция не сформирована - оценка «неудовлетворительно»;

-от 6 до 7 баллов — пороговый уровень формирования компетенции - оценка «удовлетворитель-

HO<sub>2</sub>:

- от 8 до 9 баллов продвинутый уровень формирования компетенции оценка «хорошо»;
- 10 баллов высокий уровень формирования компетенции оценка «отлично».

### Тест для самопроверки по результатам освоения дисциплины.

#### (проверка ПК-2)

#### Вопрос 1 Статичный ключ - это

- ключ, который используется в течение большого периода времени. 1)
- 2) ключ применяется лишь малое время, от нескольких секунд до одного дня.
- 3) ключ, который используется в течение одного раунда в алгоритме шифрования.

#### Вопрос 2 Сеансовый ключ - это

- 1) ключ, который используется в течение большого периода времени.
- 2) ключ применяется лишь малое время, от нескольких секунд до одного дня.
- 3) ключ, который используется в течение одного раунда в алгоритме шифрования.

#### Вопрос 3 Открытое распределение ключей

- 1) позволяет двум пользователям выработать общий секретный ключ путем динамического взаимодействия на основе обмена открытыми сообщениями без какой-либо общей секретной информации, распределенной заранее.
- 2) ключ находится в открытом доступе

#### Вопрос 4 Какая схема отображена на рисунке

- 1) схема Фейстеля.
- 2) схема SP-сеть.
- 3) схема квадрат

![](_page_39_Figure_23.jpeg)

Вопрос 5 Какая схема отображена на рисунке

- 1) схема Фейстеля.
- 2) схема SP-сеть.
- 3) схема квадрат

![](_page_39_Figure_28.jpeg)

Какая формулой криптосистема шифрования **Вопрос** 6 описывается  $f(x) = (x+b) \mod m$ 

- 1) криптосистема Цезаря
- 2) криптосистема RC6
- 3) криптосистема AES

**Вопрос** 7 Какая криптосистема шифрования описывается формулой  $f(x)=(ax+b) \bmod m$ 

- 1) Аффинная криптосистема
- 2) Криптосистема RC6
- 3) криптосистема AES

### Вопрос 8 Блочное шифрование -

- 1) в этом случае исходное сообщение разбиваются на блоки фиксированной размерности, которые потом и шифруются.
- 2) в этом случае исходное сообщение шифруются побитово
- 3) в этом случае размер ключа равен размеру исходного сообщения

9 Найдите <sup>х</sup> для которого выполняется

## Вопрос

Выберите ответ

- $1) 3.$
- $2) 16$
- $3)$  12

Вопрос 10 Алгоритмы шифрования с открытым ключом - это система

Выберите ответ

1) в которых ключ расшифрования трудно найти даже при известном ключе шифрования

 $x=1$ 

- 2) в которых ключ расшифрования легко находится по ключу шифрования
- 3) в которых ключ расшифрования совпадает с ключом шифрования

**Вопрос 11** Зашифруйте число 5 криптосистемой RSA, если задано

- простые числа  $p=3$   $\mu$   $q=7$ :
- ключ шифрования (открытый ключ)  $e=5$  $\bullet$

Выберите ответ

- $1) 17$
- $2) 2$
- $3)$  25

**Вопрос 12** В какой криптосистеме алгоритм шифрования блока  $X$  задается формулой  $C=X^e \mod n$ , гле

- $n-$  это число, которое получается из формулы  $n=p*q$ , здесь  $p$  и q простые числа;
- е- это открытый ключ шифрования, который удовлетворяет условию  $HO/I(e, \phi(n))=1$ ,  $_{\text{C}I}$   $\phi(n)=(p-1)*(q-1)$ .
- 1) Криптосистема RSA
- 2) Криптосистема RC6
- 3) криптосистема AES

![](_page_40_Picture_144.jpeg)

# Правильные ответы

Каждый правильный ответ оценивается в 1 балл.

Набранное количество баллов 12 соответствует формированию проверяемой компетенции на высоком уровне, 9-11 баллов - на продвинутом уровне, 5-8 баллов - на пороговом уровне, менее 5 баллов - ниже порогового уровня.

## Список заданий к экзамену

На экзамене проверяется сформированность знаний, умений и навыков в соответствии с компетенциями ПК-2.

Экзамен проводится в устной форме и выставляется по итогам ответов, данных студентом на два теоретических и один практический вопрос. Список теоретических

вопросов к экзамену заранее доступен для студентов. В билете присутствует один практический вопрос, аналогичный рассмотренным в курсе.

### Перечислим список вопросов выносимых на экзамен

1. Определение информации, данных, знаний. Определение безопасности. Несанкционированный доступ.

2. Шифрование. Трудоемкость дешифрования. Cимметричные шифры. Схема Фейстеля, SP-сеть. Режимы шифрования. Некоторые исторические алгоритмы (алгоритмы Цезаря, Вижнера).<br>3. Алгоритмы AES. Гост 28147-89.

- 3. Алгоритмы AES, Гост 28147-89,<br>4. Алгоритмы DES, Serpent,
- 4. Алгоритмы DES, Serpent,<br>5. Алгоритмы RC6, Mars
- 5. Алгоритмы RC6, Mars
- 6. Криптоанализ

7. Асимметричные шифры, шифры с открытым ключом. Идея открытых ключей и преимущества их. Алгоритм Рабина. Алгоритм RSA. Алгоритм Эль-Гамаля

- 8. Рюкзачная криптоситема. Плотный рюкзак.<br>9. Криптосистема Рабина. Криптосистема Уил
- 9. Криптосистема Рабина. Криптосистема Уильямса. Криптосистема Вильемса.
- 10. Электронные цифровые подписи. ЭЦП RSA, ЭЦП DSA, ЭЦП Гост
- *11.* Задача дискретного логарифмирования, задача разложения на множители. Малая теорема Ферма.

#### Расширенный алгоритм Евклида. Решить  $y=a^x \mod p$

- 12. Генераторы случайных и псевдослучайных чисел. Криптографические ГПСЧ, их свойства.
- 13. Генератор LFSR, и его модификации. Взлом LFSR.
- 14. Аддитивные генераторы, стохастические генераторы, генераторы RSA и BBS.
- 15. Виды поточных шифров. Алгоритмы А5, RC4.
- 16. Хэш-функции. Свойства криптографических хэш-функций.
- 17. Хэш-функции MD5, SHA1.
- 18. Доказательство с нулевым знанием.
- 19. Проверка чисел на простоту.
- 20. Нахождение мультипликативного элемента.

# Критерии оценивания экзамена:

*«2» - плохо(компетенция не сформирована):*

Теоретический вопрос: студент не раскрыл теоретический вопрос, на заданные экзаменаторами вопросы не смог дать удовлетворительный ответ.

Практический вопрос: студент не понял смысла текста (задачи), не смог выполнить задания. На заданные экзаменатором вопросы ответил неудовлетворительно, не продемонстрировал сформированность требующихся для выполнения заданий знаний и умений. Или студент понял отдельные детали текста, но не его основной смысл, задания выполнил неправильно, на заданные экзаменатором вопросы ответил неудовлетворительно, не продемонстрировал сформированность требующихся для выполнения заданий умений.

*«3» - удовлетворительно(компетенция сформирована на пороговом уровне):*

Теоретический вопрос: студент смог с помощью дополнительных вопросов воспроизвести основные положения темы, но не сумел привести соответствующие примеры или аргументы, подтверждающие те или иные положения.

Практический вопрос: студент понял смысл текста (задачи), но смог выполнить задание лишь после дополнительных вопросов, предложенных экзаменатором. При этом на поставленные экзаменатором вопросы не вполне ответил правильно и полно, но подтвердил ответами понимание вопросов и продемонстрировал отдельные требующиеся для выполнения заданий знания и умения.

*«4» - хорошо(компетенция сформирована на продвинутом уровне):*

Теоретический вопрос: студент (не допуская ошибок) правильно изложил теоретический вопрос, но недостаточно полно или допустил незначительные неточности, не искажающие суть понятий, теоретических положений, правовых и моральных норм. Примеры, приведенные учеником, воспроизводили материал учебников. На заданные экзаменатором уточняющие вопросы ответил правильно.

Практический вопрос: студент понял смысл текста (задачи), предложенные задания выполнил правильно, но недостаточно полно. На заданные экзаменатором вопросы ответил правильно. Проявил необходимый уровень всех требующихся для выполнения заданий знаний и умений.

*«5» - отлично(компетенция сформирована на высоком уровне):*

Теоретический вопрос: студент полно и правильно изложил теоретический вопрос, привел собственные примеры, правильно раскрывающие те или иные положения, сделал обоснованный вывод;

Практический вопрос: студент понял смысл текста (задачи), полно и правильно выполнил предложенные задания, проявил высокий уровень всех требующихся для выполнения заданий знаний и умений.

# 2. Перечень компетенций, этапы их формирования, описание показателей и критериев оценивания компетенций на различных этапах их формирования, описание шкалы оценивания

# 2.1. Шкала оценивания сформированности компетенций и ее описание

Оценивание уровня сформированности компетенций в процессе освоения дисциплины осуществляется по следующей трехуровневой шкале:

Пороговый уровень - предполагает отражение тех ожидаемых результатов, которые определяют минимальный набор знаний и (или) умений и (или) навыков, полученных студентом в результате освоения дисциплины. Пороговый уровень является обязательным уровнем для студента к моменту завершения им освоения данной дисциплины.

Продвинутый уровень - предполагает способность студента использовать знания, умения, навыки и (или) опыт деятельности, полученные при освоении дисциплины, для решения профессиональных задач. Продвинутый уровень превосходит пороговый уровень по нескольким существенным признакам.

Высокий уровень - предполагает способность студента использовать потенциал интегрированных знаний, умений, навыков и (или) опыта деятельности, полученных при освоении дисциплины, для творческого решения профессиональных задач и самостоятельного поиска новых подходов в их решении путем комбинирования и использования известных способов решения применительно к конкретным условиям. Высокий уровень превосходит пороговый уровень по всем существенным признакам.

# 2.2. Перечень компетенций, этапы их формирования,описание показателей и критериев оценивания компетенций на различных<br>этапах их формирования

![](_page_44_Picture_4.jpeg)

# 3. Методические рекомендации преподавателю по процедуре оценивания знаний, умений, навыков и (или) опыта деятельности, характеризующих этапы формирования компетенций

Целью процедуры оценивания является определение степени овладения студентом ожидаемыми результатами обучения (знаниями, умениями, навыками и (или) опытом деятельности).

Процедура оценивания степени овладения студентом ожидаемыми результатами обучения осуществляется с помощью методических материалов, представленных в разделе «Типовые контрольные задания или иные материалы, необходимые для оценки знаний, умений, навыков и (или) опыта деятельности, характеризующих этапы формирования компетенций»

# 3.1 Критерии оценивания степени овладения знаниями, умениями, навыками и (или) опытом деятельности, определяющие уровни сформированности компетенций

Пороговый уровень (общие характеристики):

- владение основным объемом знаний по программе дисциплины;
- знание основной терминологии данной области знаний, стилистически  $\bullet$ грамотное, логически правильное изложение ответа на вопросы без существенных ошибок;
- $\bullet$ владение инструментарием дисциплины, умение его использовать в решении стандартных (типовых) задач;
- способность самостоятельно применять типовые решения в рамках рабочей  $\bullet$ программы дисциплины;
- усвоение основной литературы, рекомендованной рабочей программой дисциплины;
- знание базовых теорий, концепций и направлений по изучаемой дисципли- $\bullet$ He:
- самостоятельная работа на практических и лабораторных занятиях, пери- $\bullet$ одическое участие в групповых обсуждениях, достаточный уровень культуры исполнения заданий.

Продвинутый уровень (общие характеристики):

- достаточно полные и систематизированные знания в объёме программы дис- $\bullet$ циплины;
- использование основной терминологии данной области знаний, стилистиче- $\bullet$ ски грамотное, логически правильное изложение ответа на вопросы, умение делать выводы;
- владение инструментарием дисциплины, умение его использовать в реше- $\bullet$ нии учебных и профессиональных задач;
- способность самостоятельно решать сложные задачи (проблемы) в рамках рабочей программы дисциплины;
- усвоение основной и дополнительной литературы, рекомендованной рабо- $\bullet$ чей программой дисциплины;
- умение ориентироваться в базовых теориях, концепциях и направлениях по изучаемой дисциплине и давать им сравнительную оценку;
- самостоятельная работа на практических и лабораторных занятиях, участие в групповых обсуждениях, высокий уровень культуры исполнения заданий.

Высокий уровень (общие характеристики):

систематизированные, глубокие и полные знания по всем разделам дисциплины;

- точное использование терминологии данной области знаний, стилистически  $\bullet$ грамотное, логически правильное изложение ответа на вопросы, умение делать обоснованные выводы;
- безупречное владение инструментарием дисциплины, умение его использо- $\bullet$ вать в постановке и решении научных и профессиональных задач;
- способность самостоятельно и творчески решать сложные задачи (проблемы) в рамках рабочей программы дисциплины;
- полное и глубокое усвоение основной и дополнительной литературы, рекомендованной рабочей программой дисциплины;
- умение ориентироваться в основных теориях, концепциях и направлениях по изучаемой дисциплине и давать им критическую оценку;
- активная самостоятельная работа на практических и лабораторных занятиях, творческое участие в групповых обсуждениях, высокий уровень культуры исполнения заланий.

# 3.2 Описание процедуры выставления оценки

В зависимости от уровня сформированности каждой компетенции по окончании освоения дисциплины студенту выставляется оценка. Для дисциплин, изучаемых в течение нескольких семестров, оценка может выставляться не только по окончании ее освоения, но и в промежуточных семестрах. Вид оценки («отлично», «хорошо», «удовлетворительно», «неудовлетворительно») определяется рабочей программой дисциплины в соответствии с учебным планом.

Оценка «отлично» выставляется студенту, у которого каждая компетенция (полностью или частично формируемая данной дисциплиной) сформирована на высоком уровне.

Оценка «хорошо» выставляется студенту, у которого каждая компетенция (полностью или частично формируемая данной дисциплиной) сформирована не ниже, чем на продвинутом уровне.

Оценка «удовлетворительно» выставляется студенту, у которого каждая компетенция (полностью или частично формируемая данной дисциплиной) сформирована не ниже, чем на пороговом уровне.

Оценка «неудовлетворительно» выставляется студенту, у которого хотя бы одна компетенция (полностью или частично формируемая данной дисциплиной) сформирована ниже, чем на пороговом уровне.

# **Приложение №2 к рабочей программе дисциплины «Математические методы защиты информации»**

## **Методические указания для студентов по освоению дисциплины**

Основной формой изложения учебного материала по дисциплине **«Математические методы защиты информации»** являются лекции и практические занятия. Для успешного освоения дисциплины очень важно рассмотрение достаточно большого количества задач, как в аудитории, так и самостоятельно в качестве домашних заданий.

Задачи разбираются на лекциях и лабораторных занятиях, при необходимости по наиболее трудным темам проводятся дополнительные консультации. Для решения всех задач необходимо знать и понимать лекционный материал. Поэтому в процессе изучения дисциплины рекомендуется регулярное повторение пройденного лекционного материала. Материал, законспектированный на лекциях, необходимо дома еще раз прорабатывать и при необходимости дополнять информацией, полученной на консультациях, лабораторных занятиях или из учебной литературы. Большое внимание должно быть уделено выполнению домашней работы. В качестве заданий для самостоятельной работы дома студентам предлагаются задания, аналогичные разобранным на лекциях и лабораторных занятиях или немного более сложные, которые являются результатом объединения нескольких базовых задач. Для проверки и контроля усвоения теоретического материала, периодически проводятся контрольные работы.

Освоить вопросы, излагаемые в процессе изучения дисциплины «Математические методы защиты информации» самостоятельно студенту крайне сложно. Это связано со сложностью изучаемого материала и большим объемом курса. Поэтому посещение всех аудиторных занятий является совершенно необходимым. Без упорных и регулярных занятий в течение семестра сдать экзамен по итогам изучения дисциплины студенту практически невозможно.

# **Учебно-методическое обеспечение самостоятельной работы студентов по дисциплине**

Для самостоятельной работы особенно рекомендуется использовать учебную литературу.

Также для подбора учебной литературы рекомендуется использовать широкий спектр интернет-ресурсов:

1. Электронно-библиотечная система «Университетская библиотека online» [\(www.biblioclub.ru](http://www.biblioclub.ru/) ) - электронная библиотека, обеспечивающая доступ к наиболее востребованным материалам-первоисточникам, учебной, научной и художественной литературе ведущих издательств (\*регистрация в электронной библиотеке – только в сети университета. После регистрации работа с системой возможна с любой точки доступа в Internet.).

2.Информационная система "Единое окно доступа к образовательным ресурсам" [\(http://window.edu.ru/library\).](http://window.edu.ru/library))

Целью создания информационной системы "Единое окно доступа к образовательным ресурсам" (ИС "Единое окно ") является обеспечение свободного доступа к интегральному каталогу образовательных интернет-ресурсов и к электронной библиотеке учебно-методических материалов для общего и профессионального образования.

Для самостоятельного подбора литературыв библиотеке ЯрГУ рекомендуется использовать:

1. Личный кабинет [\(http://lib.uniyar.ac.ru/opac/bk\\_login.php\)дает](http://lib.uniyar.ac.ru/opac/bk_login.php)дает) возможность получения on-line доступа к списку выданной в автоматизированном режиме литературы, просмотра и копирования электронных версий изданий сотрудников университета (учеб. и метод. пособия, тексты лекций и т.д.) Для работы в «Личном кабинете» необходимо зайти на сайт Научной библиотеки ЯрГУ с любой точки, имеющей доступ в Internet, в пункт

меню «Электронный каталог»; пройти процедуру авторизации, выбрав вкладку «Авторизация», и заполнить представленные поля информации.

2. Электронная библиотека учебных материалов ЯрГУ [\(http://www.lib.uniyar.ac.ru/opac/bk\\_cat\\_find.php\)](http://www.lib.uniyar.ac.ru/opac/bk_cat_find.php)) содержит более 2500 полных текстов учебных и учебно-методических материалов по основным изучаемым дисциплинам, изданных в университете. Доступ в сети университета, либо по логину/паролю.

3. Электронная картотека «Книгообеспеченность»

[\(http://www.lib.uniyar.ac.ru/opac/bk\\_bookreq\\_find.php\)](http://www.lib.uniyar.ac.ru/opac/bk_bookreq_find.php)) раскрывает учебный фонд научной библиотеки ЯрГУ, предоставляет оперативную информацию о состоянии книгообеспеченности дисциплин основной и дополнительной литературой, а также цикла дисциплин и специальностей. Электронная картотека «Книгообеспеченность» доступна в сети университета и через Личный кабинет.